$1.$ 

 $2.$ 

3. 閲覧画面」について

 $(1)$ 

 $(2)$ 

 $(3)$ 

4. 「詳細検索」について

 $5.$ 

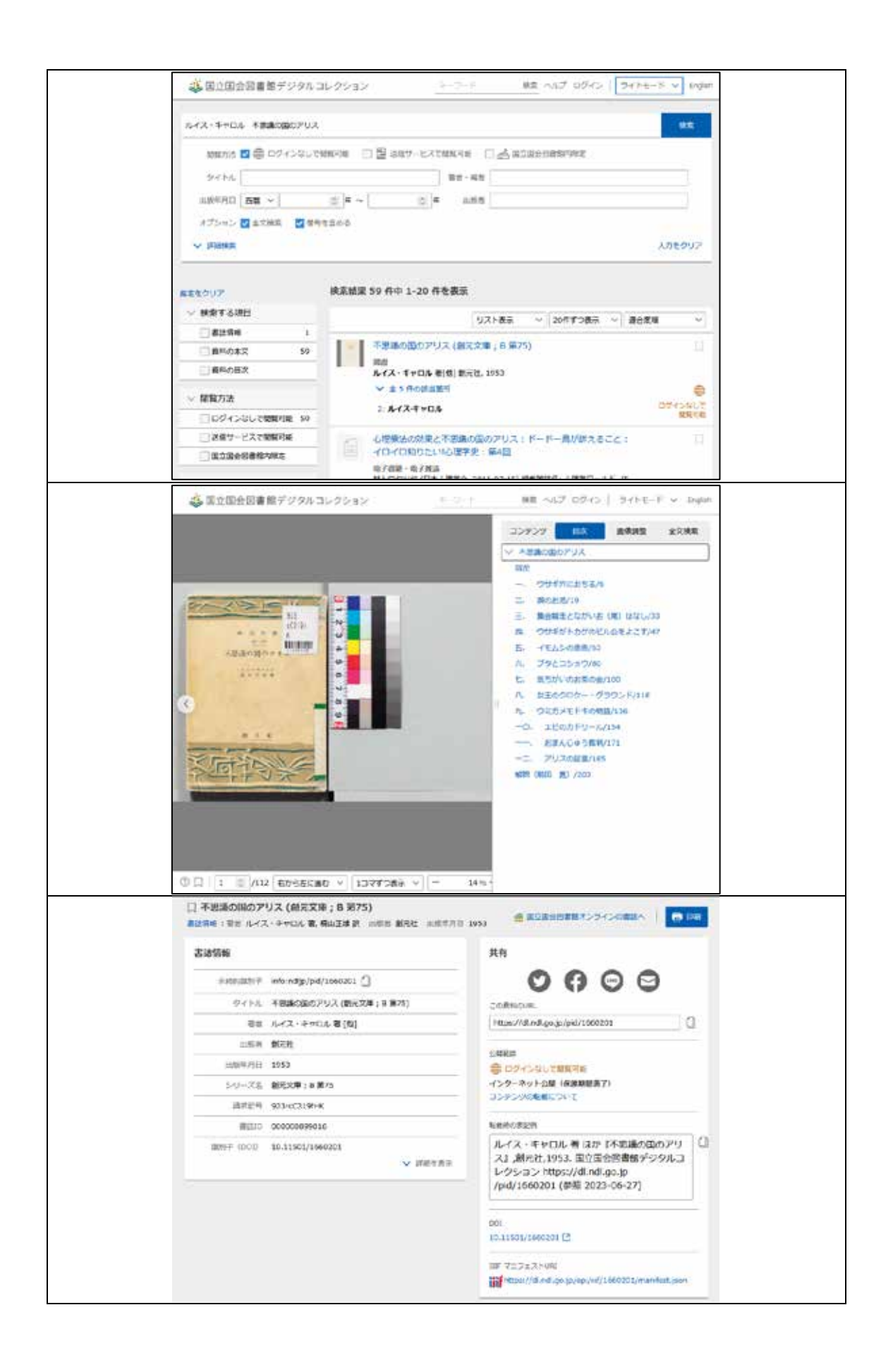